## Cisco TelePresence TRC 6 快速參考指南 CE9.4

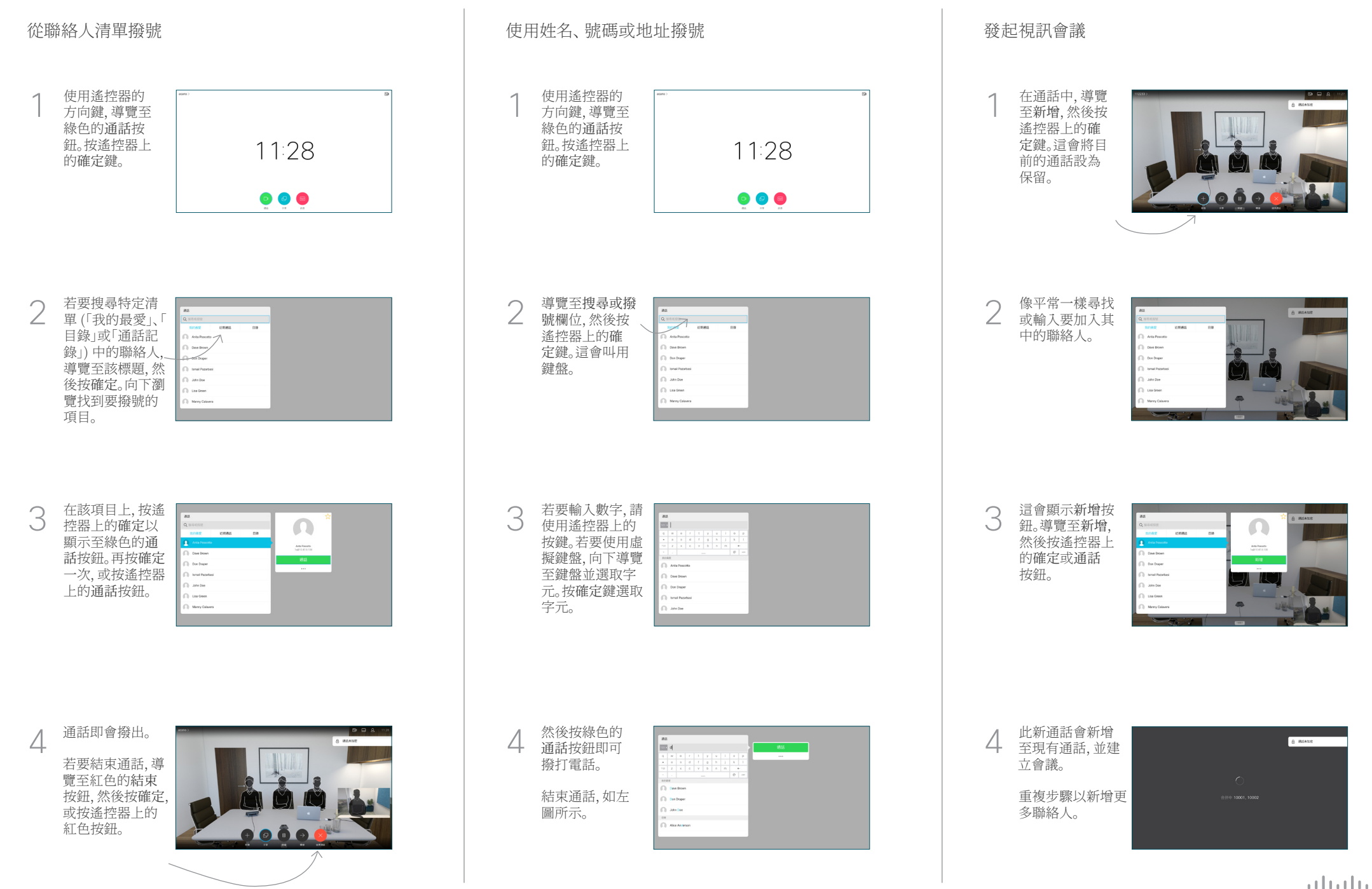

## Cisco TelePresence TRC 6 快速參考指南 CE9.4

**CISCO** 

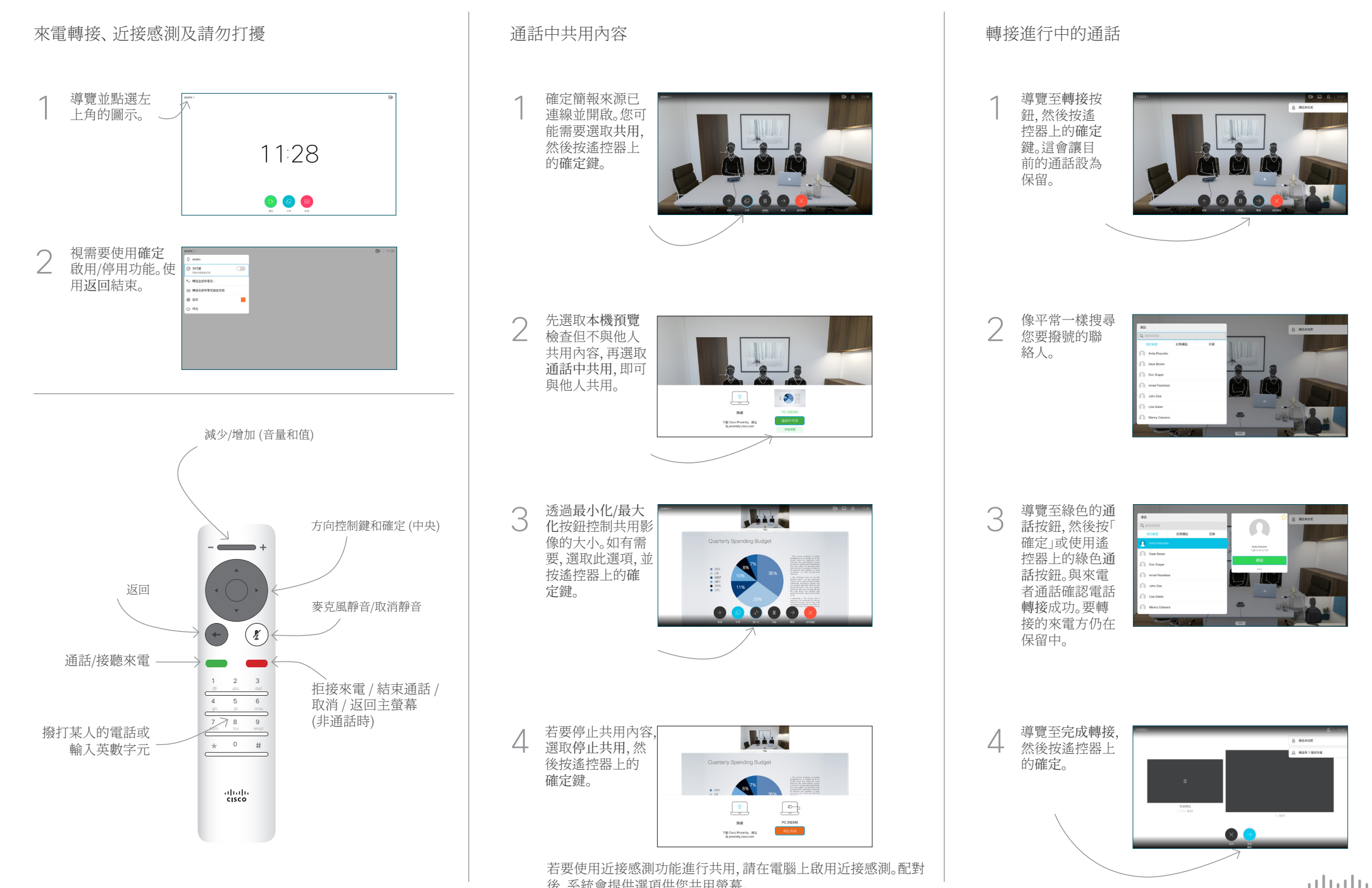

後,系統會提供選項供您共用螢幕。